**22nd Summer School on PARALLEL COMPUTING** 

# Parallel Algorithms: Adaptive Mesh Refinement (AMR) method and its implementation

**Massimiliano Guarrasi**– m.guarrasi@cineca.it Super Computing Applications and Innovation Department

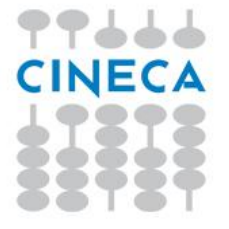

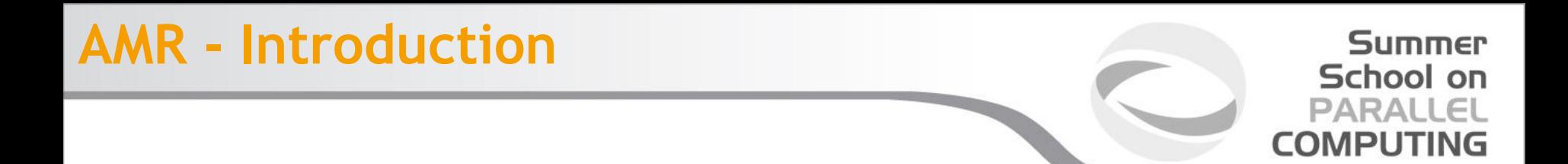

- Solving Partial Differential Equations (PDEs)
	- PDEs solved using discrete domain
	- Algebraic equations estimate values of unknowns at the mesh points
	- Resolution/Spacing of mesh points determines error
- Goal of grid adaptivity:
	- tracking features much smaller than overall scale of the problem providing adequate higher spatial and temporal resolution where needed.

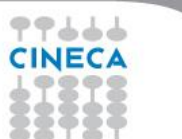

# **AMR - Introduction**

#### **Summer** School on **PARALLEL COMPUTING**

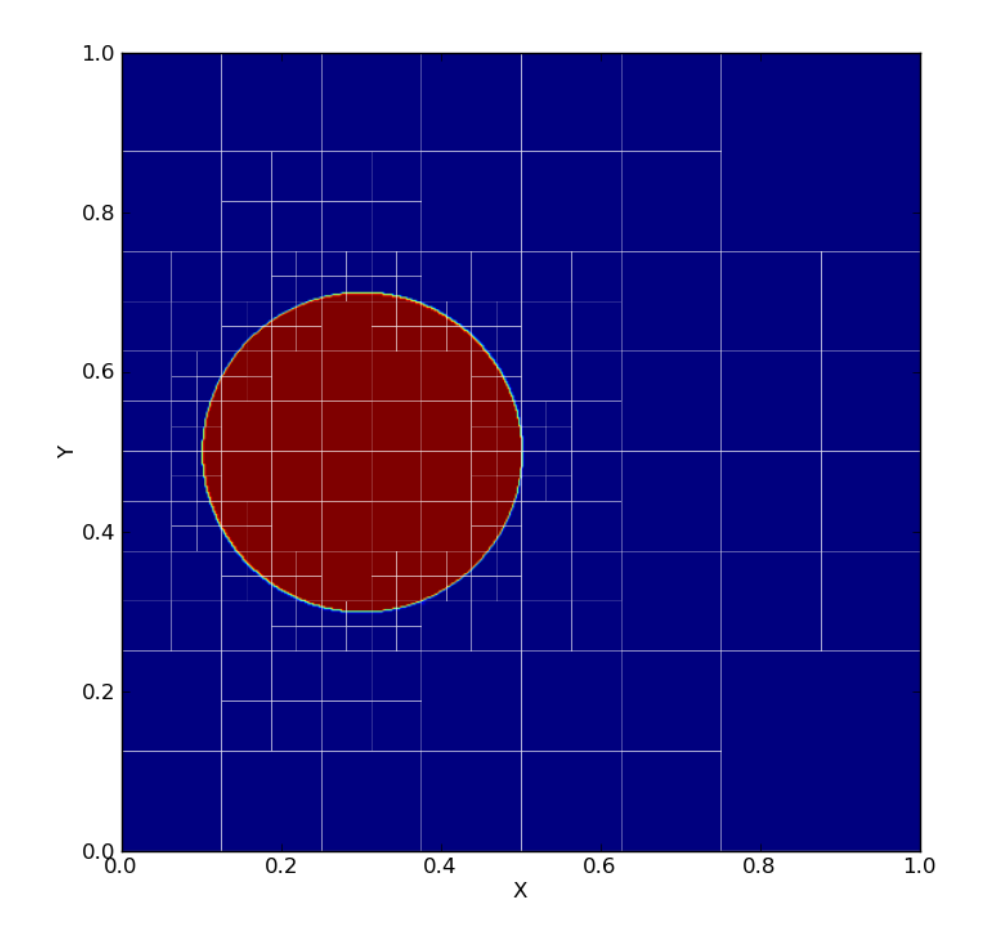

### *Uniform meshes* •

- High resolution required for handling difficult regions (discontinuities, steep gradients, shocks, etc.)
- Computationally extremely costly

### *Adaptive Mesh Refinement* •

- Start with a coarse grid
- Identify regions that need finer resolution •
- Superimpose finer subgrids only on those regions
- Increased computational savings over a static grid approach.
- Increased storage savings over a static grid approach.
- Complete control of grid resolution, compared to the fixed resolution of a static grid approach.

*AMR makes it feasible to solve problems that are intractable on uniform grid*

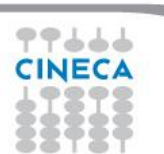

# **AMR - Applications**

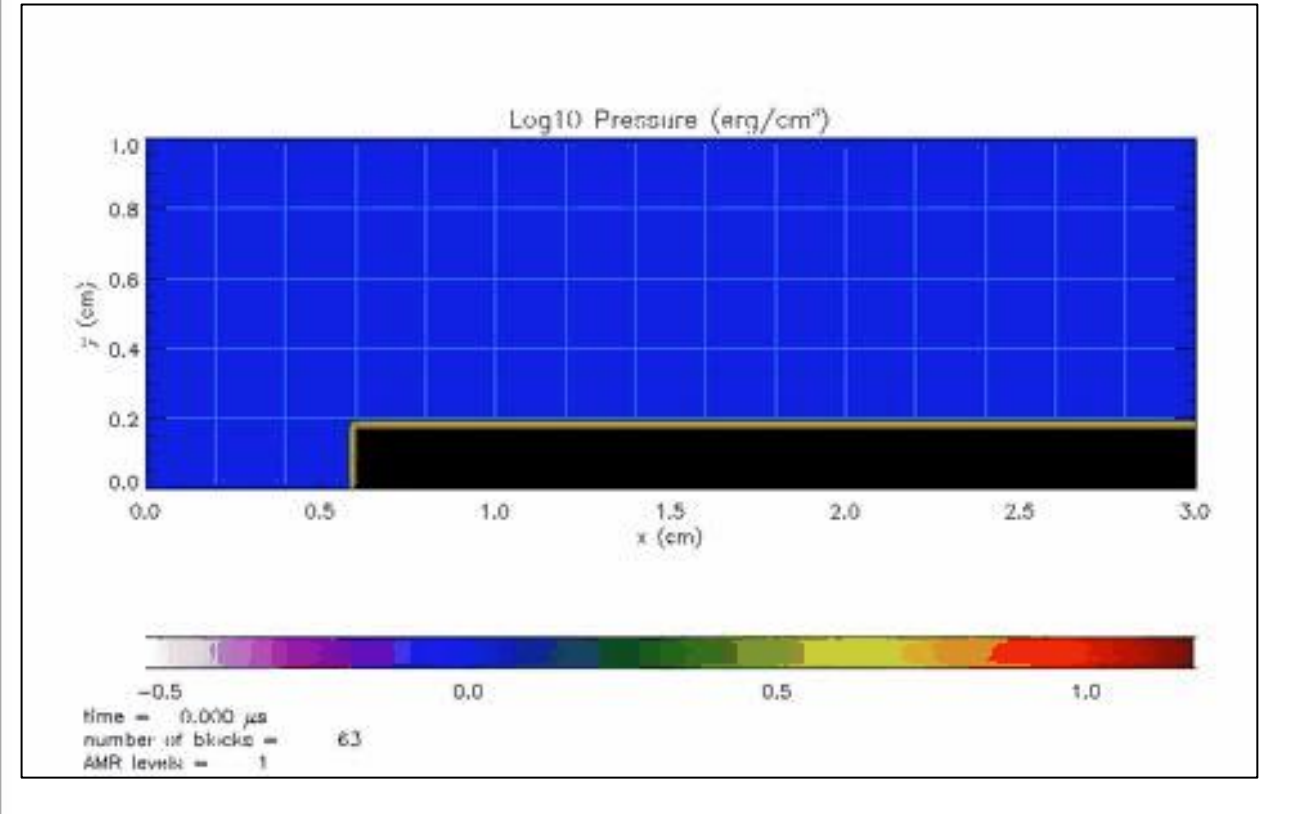

• CFD

- **Astrophysics**
- Climate Modeling

**Summer** School on **PARALLEL COMPUTING** 

- **Turbulence**
- Mantle Convection Modeling
- **Combustion**
- **Biophysics**
- and many more

Demo of a Shock wave passing over a step function (wind tunnel with a step), rendered using the FLASH code.

Courtesy of the [Univ. of Chicago, Flash Code group](http://www.flash.uchicago.edu/)

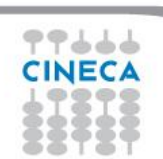

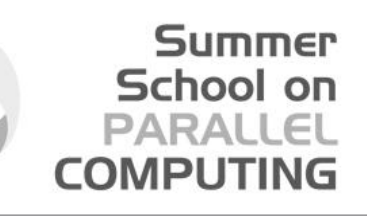

mesh distortion

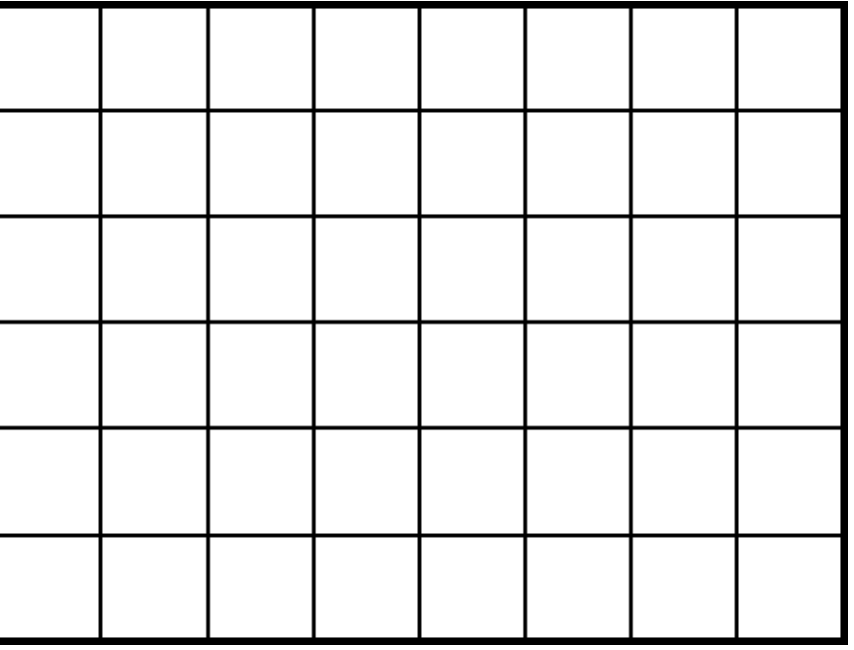

Courtesy of Dr. Andrea Mignone, University of Turin

77666 **CINECA** 

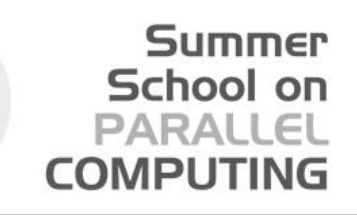

mesh distortion

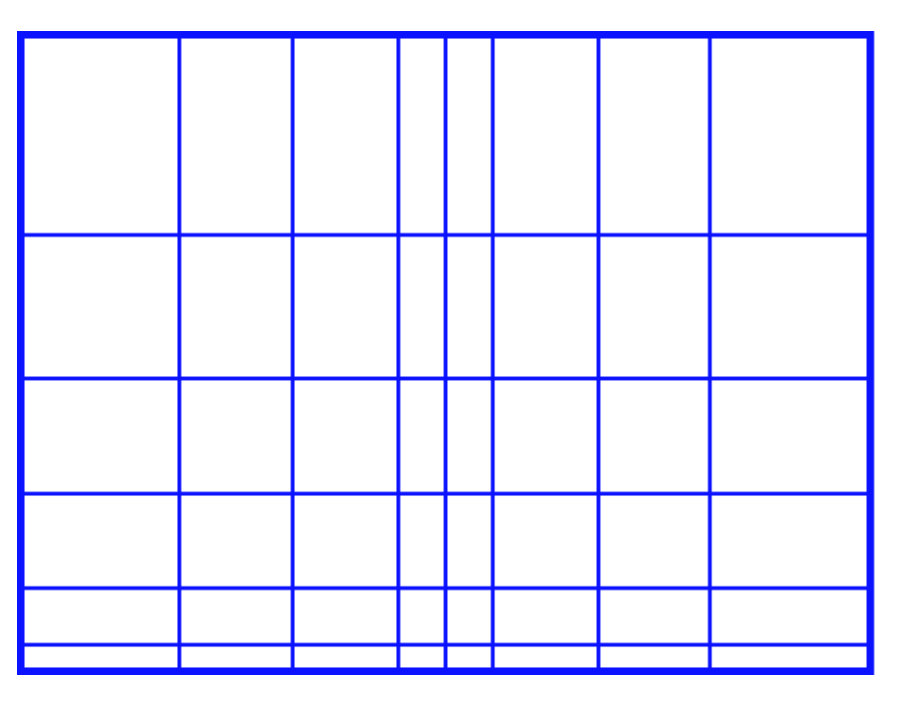

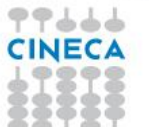

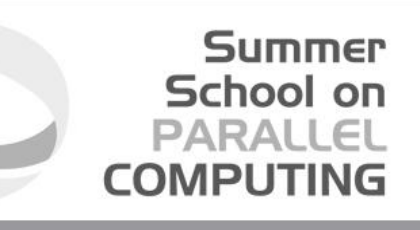

mesh distortion

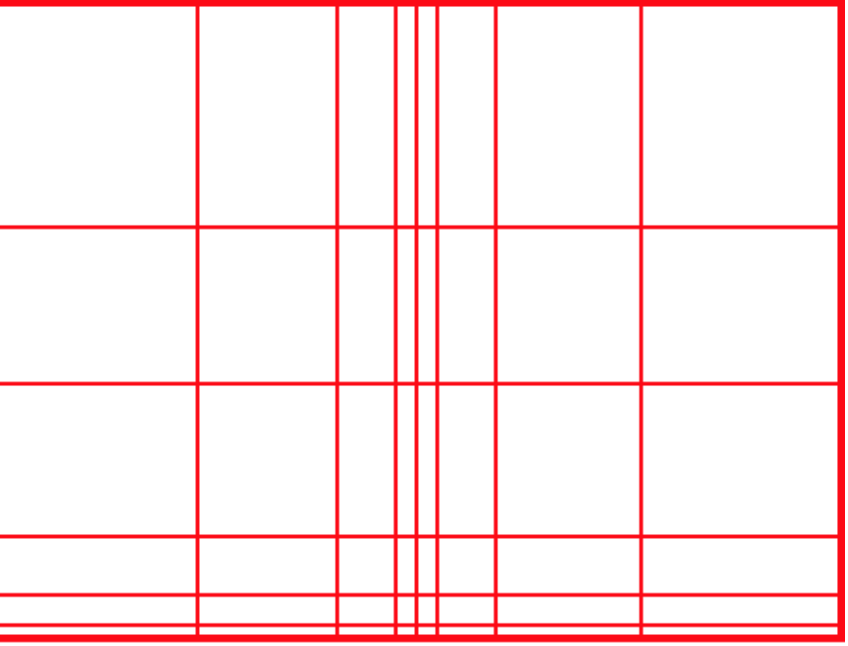

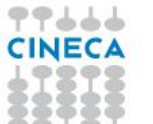

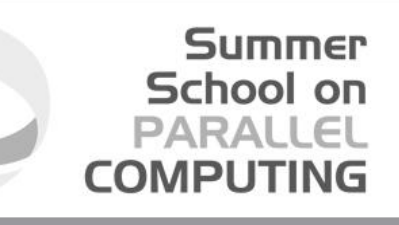

77444

mesh distortion<br>
point-wise structured (tree-based) refinement

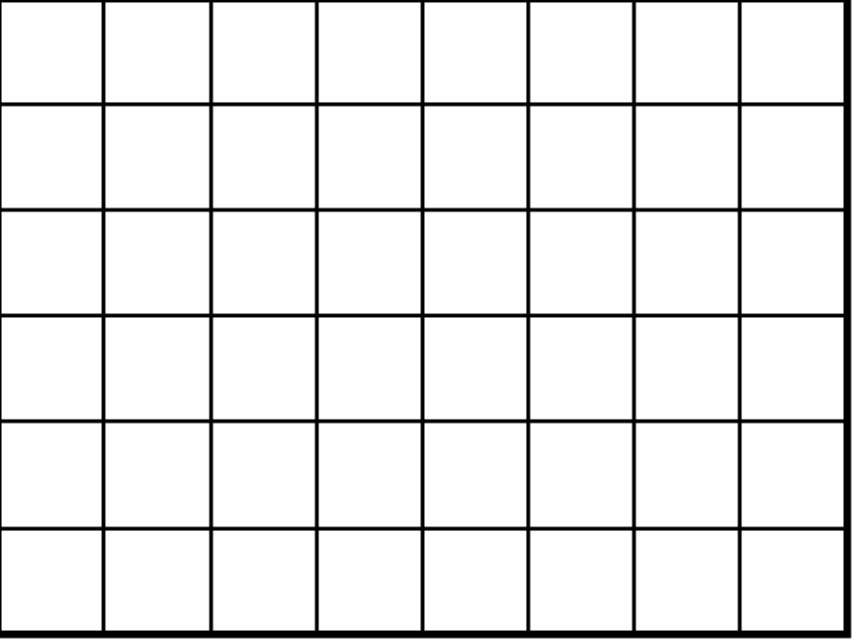

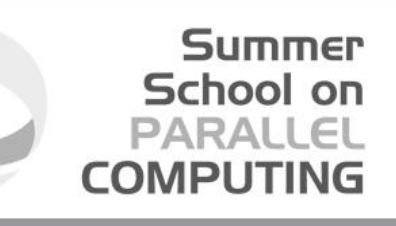

mesh distortion<br>point-wise structured (tree-based) refinement

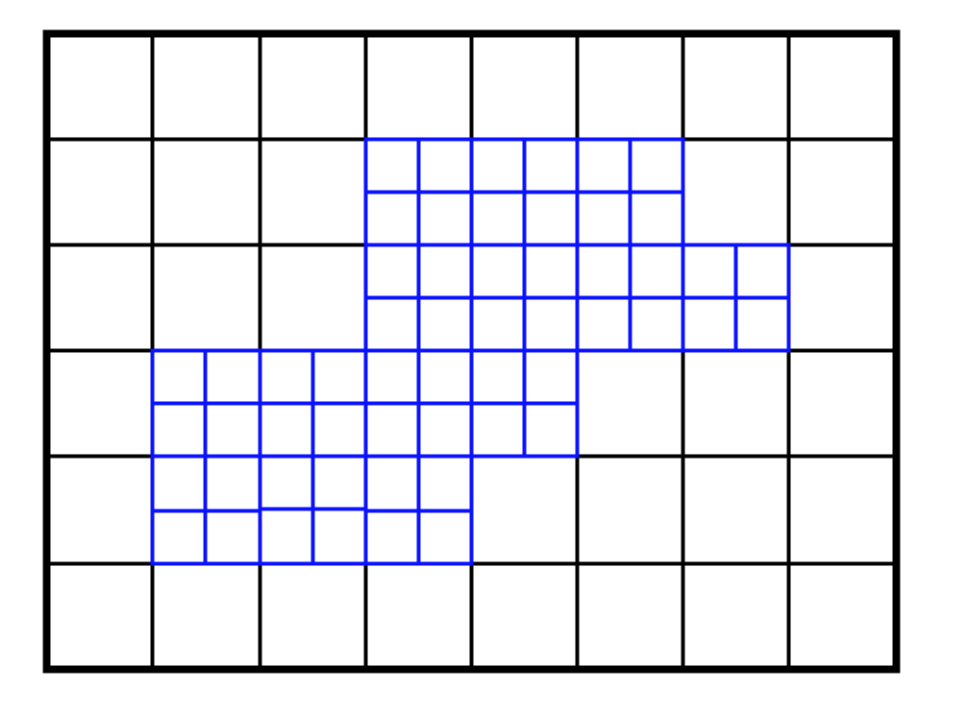

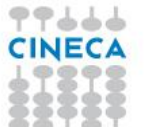

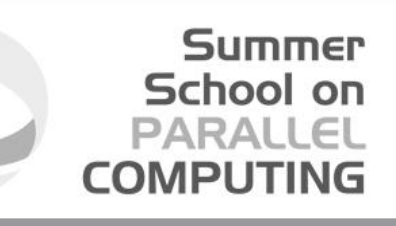

mesh distortion<br>
point-wise structured (tree-based) refinement

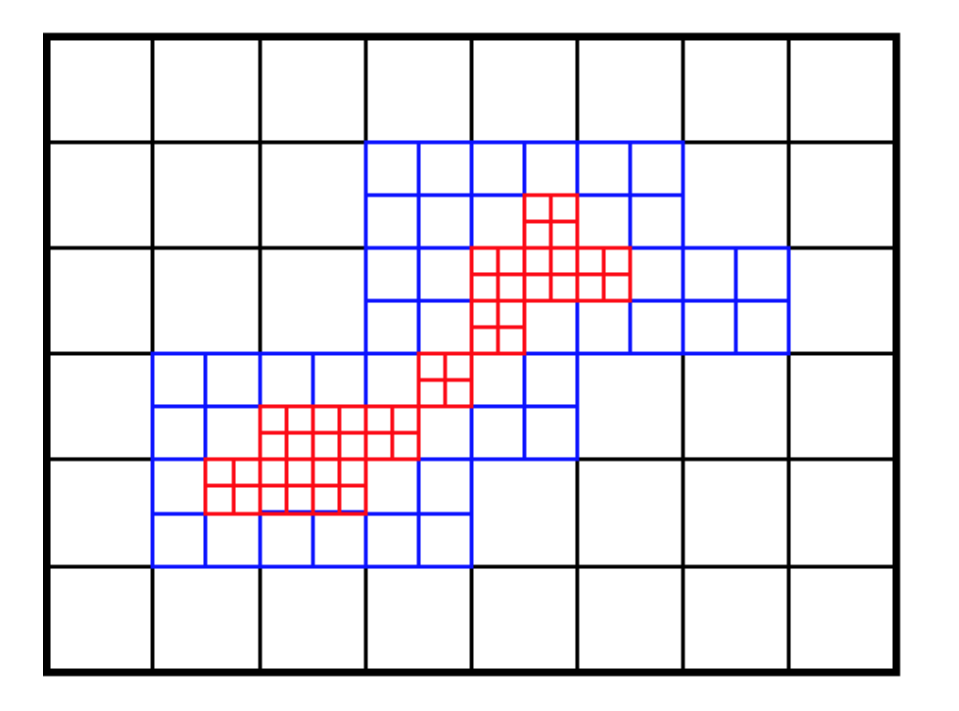

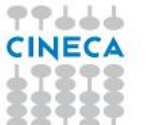

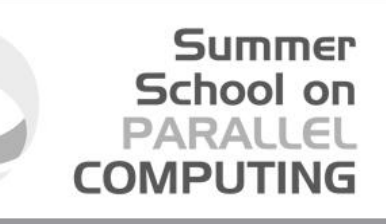

mesh distortion<br>point-wise structured (tree-based) refinement<br>block structured

77444

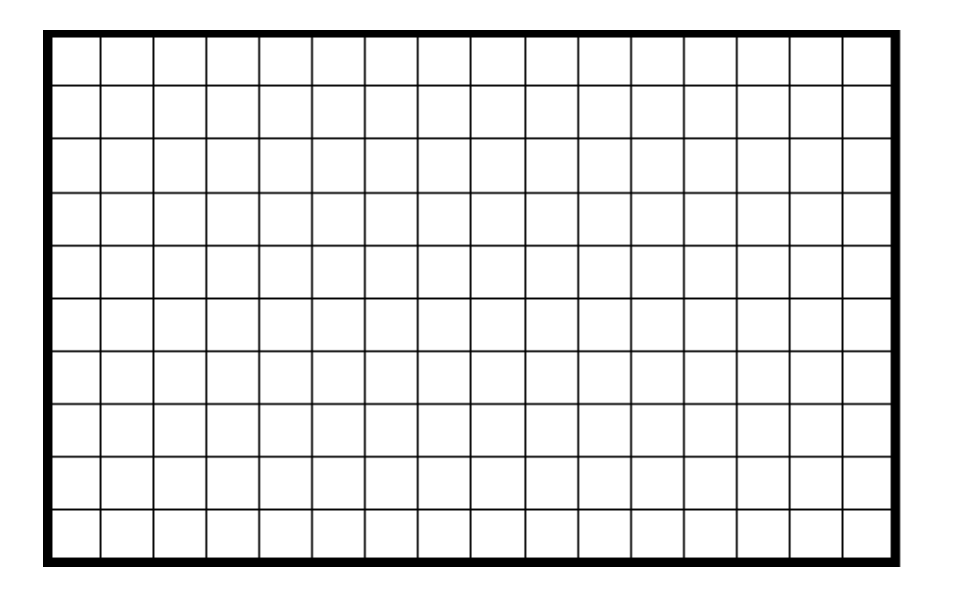

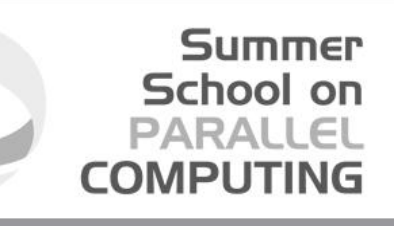

mesh distortion<br>point-wise structured (tree-based) refinement<br>
block structured

77444

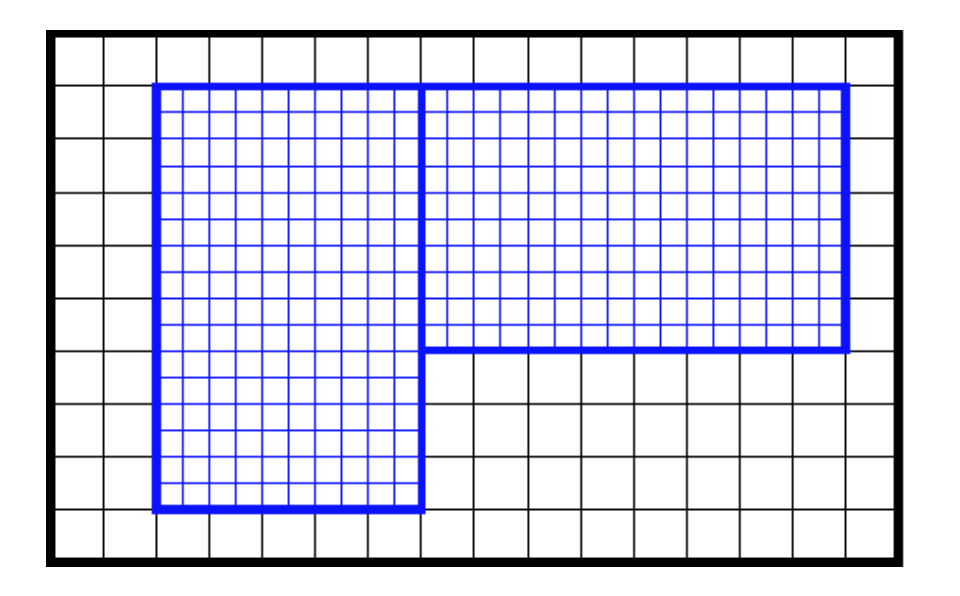

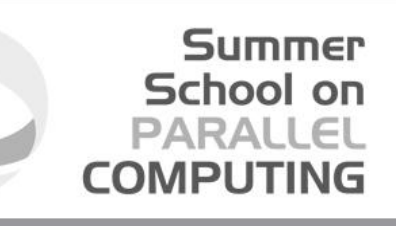

mesh distortion<br>point-wise structured (tree-based) refinement<br>block structured:

そうししし

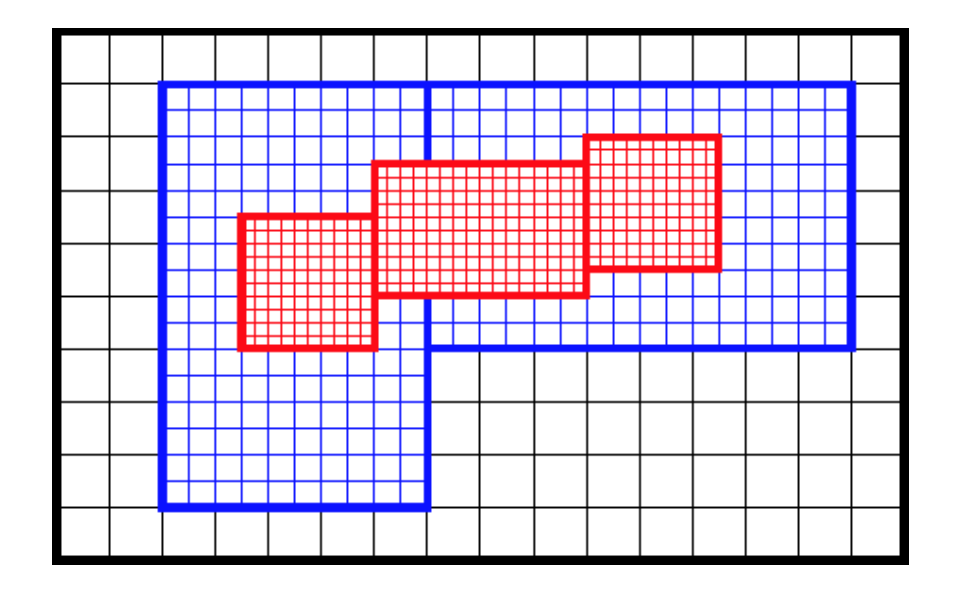

### Summer **School on** PARALLEL **COMPUTIN**

mesh distortion<br>point-wise structured (tree-based)

refinement *block structured:*

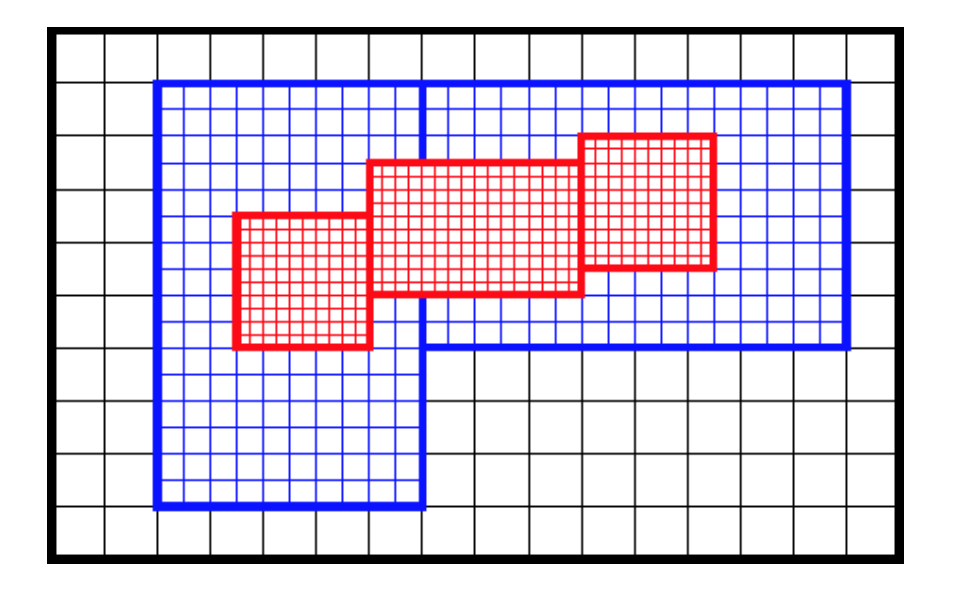

 data blocks are created so that the same stencil can be

Courtesy of Dr. Andrea Mignone, University of Turin

used for all points and no special treatment is required.<br>
High level objects that encapsulate the functionality for AMR and its parallelization are

independent of the details of the physics algorithms and the problem being solved. Simplifies the process of adding/replacing physics modules as long as they adhere to the interface requirements.

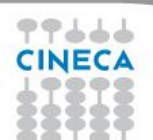

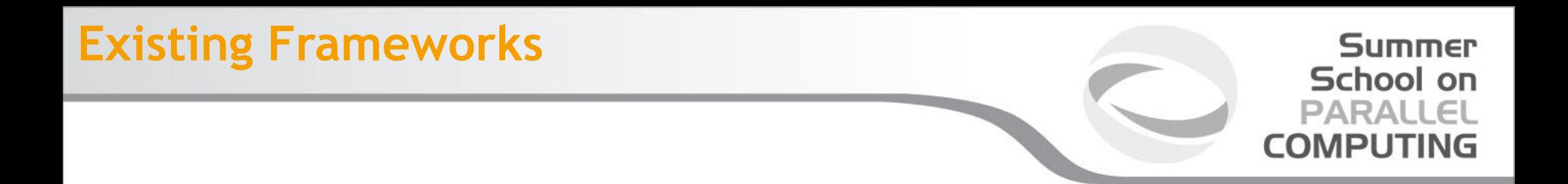

- PARAMESH [http://www.physics.drexel.edu/~olson/paramesh](http://www.physics.drexel.edu/~olson/paramesh-doc/Users_manual/amr.html)
- SAMRAI <https://computation.llnl.gov/casc/SAMRAI/>
- p4est <http://www.p4est.org/>
- Chombo [https://commons.lbl.gov/display/chombo/Chombo](https://commons.lbl.gov/display/chombo/Chombo+-+Software+for+Adaptive+Solutions+of+Partial+Differential+Equations)
- and many more

# **Typical grid hierarchy**

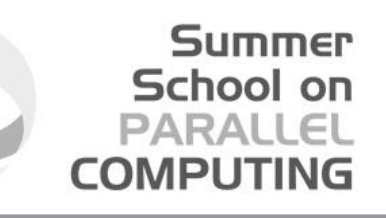

•Each block has a fixed number of grid points •Each block can be divided into 2<sup>ndim</sup> sub-blocks •Blocks are distributed between processes minimizing communications (see next slides)

An Example:

•6 x 4 grid is created on each block

•The numbers assigned to each block designate the blocks location in the quadtree

•The numbers assigned to each block designate the blocks location in the quadtree

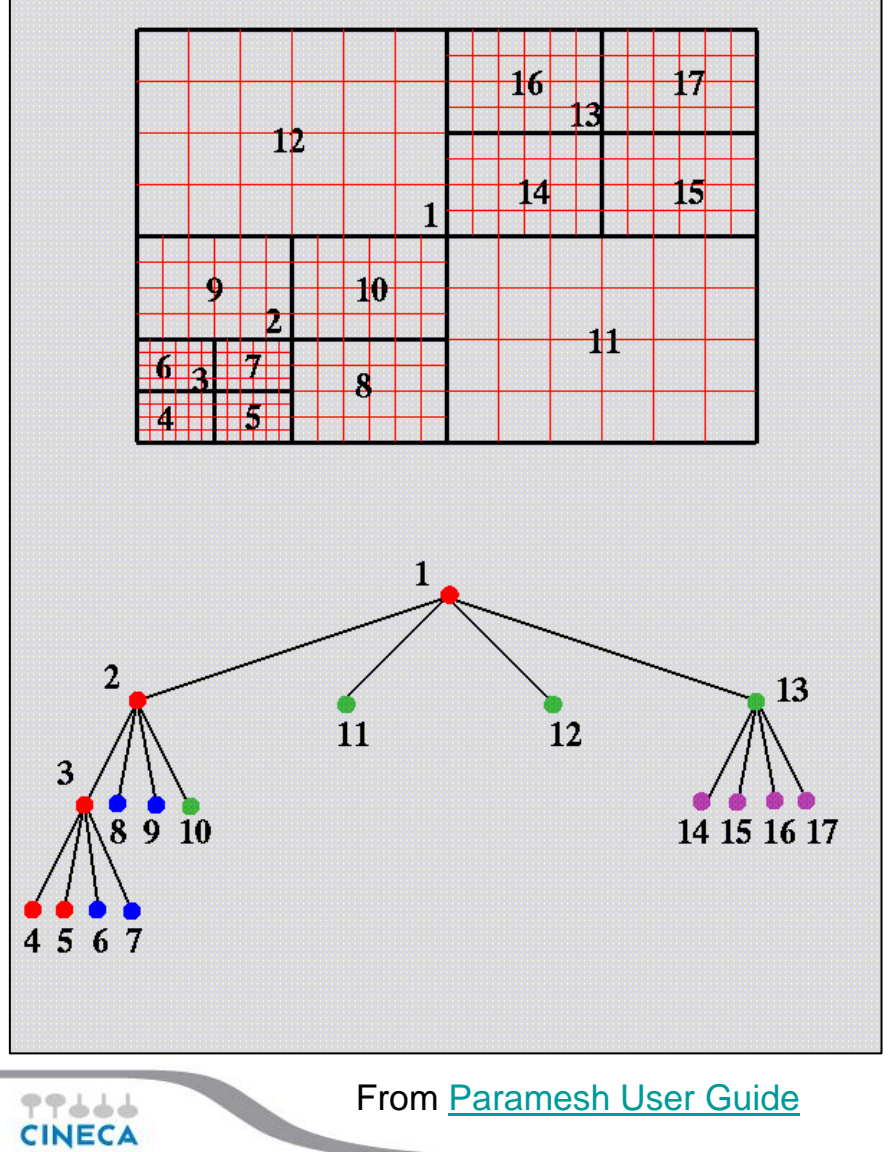

# **Block Numbering**

Numbering scheme for block neighbors.

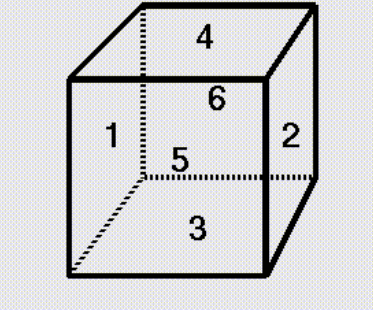

Numbering scheme for child blocks.

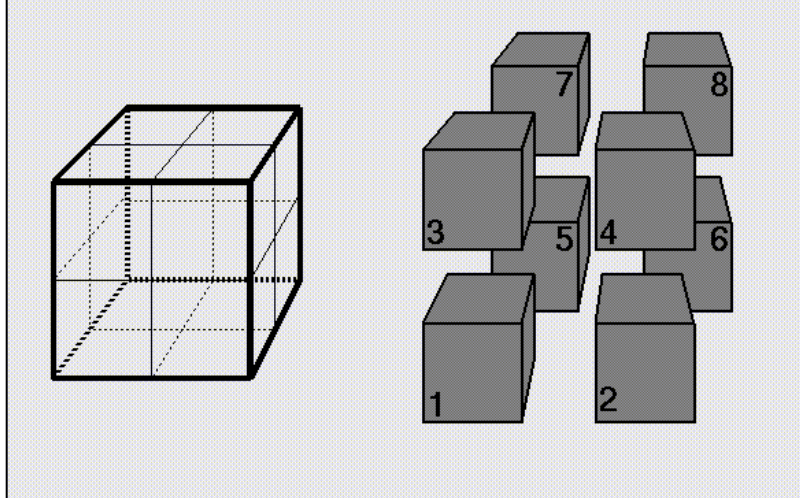

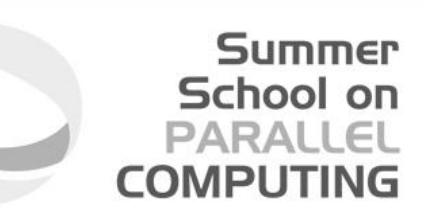

•All the grid blocks are related to one another as the nodes of a tree.

•The starting block is called root block, and the blocks with an higher resolution are called leaf blocks.

•When a leaf block is designated for refinement, it spawns 2 child blocks in 1D, 4 child blocks in 2D or 8 child blocks in 3D, and the original block is called mother (or parent) block.

•These child blocks cover the same physical line, area or volume as their parent but with twice the spatial resolution.

•Usually it is helpful to use a particular numbering algorithm (see next slides).

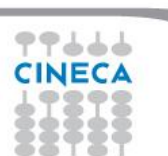

From [Paramesh User Guide](http://www.physics.drexel.edu/~olson/paramesh-doc/Users_manual/amr_users_guide.html)

# **Block ordering**

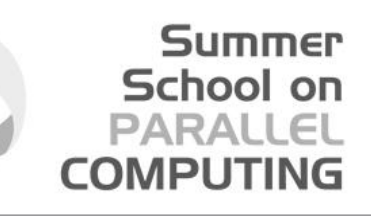

•Usually, the most used block ordering algorithm is Morton (or Z) ordering.

•It is particularly useful in order to:

•Optimize the usage of cache memory;

•Optimize ghost cells communications between process (see next slide);

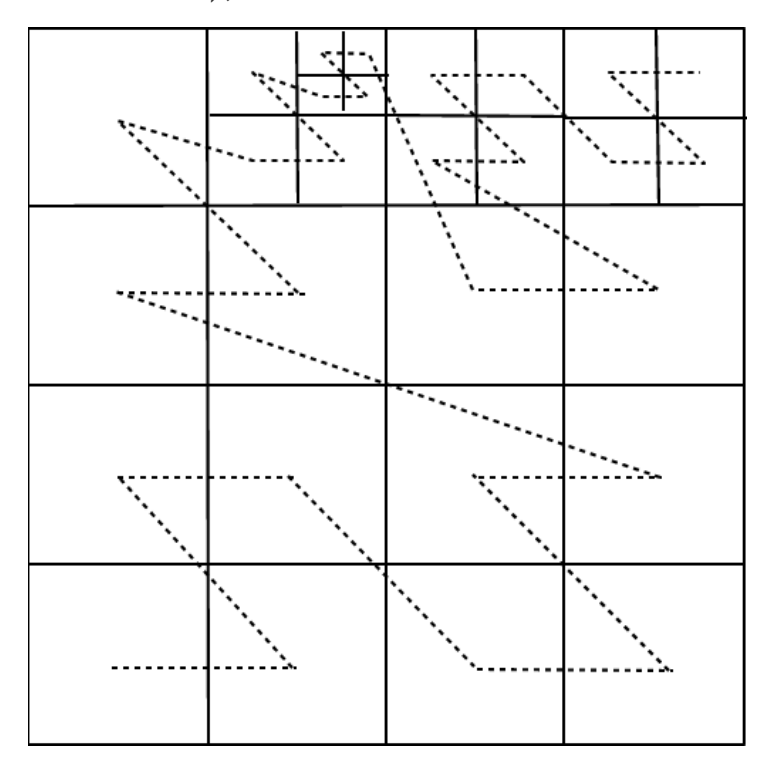

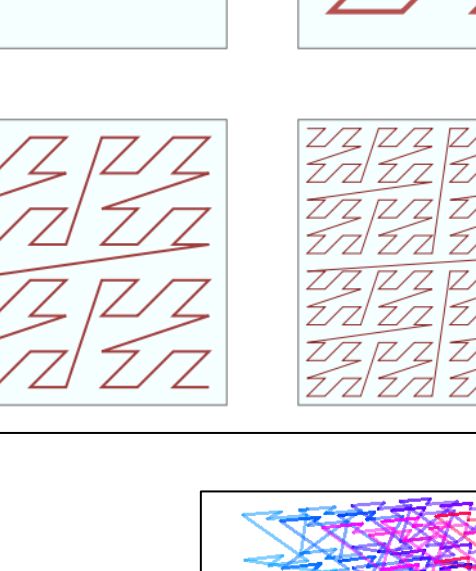

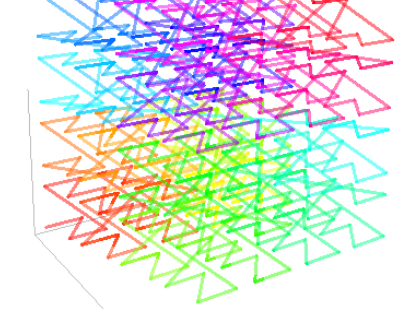

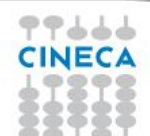

## **Block Structure**

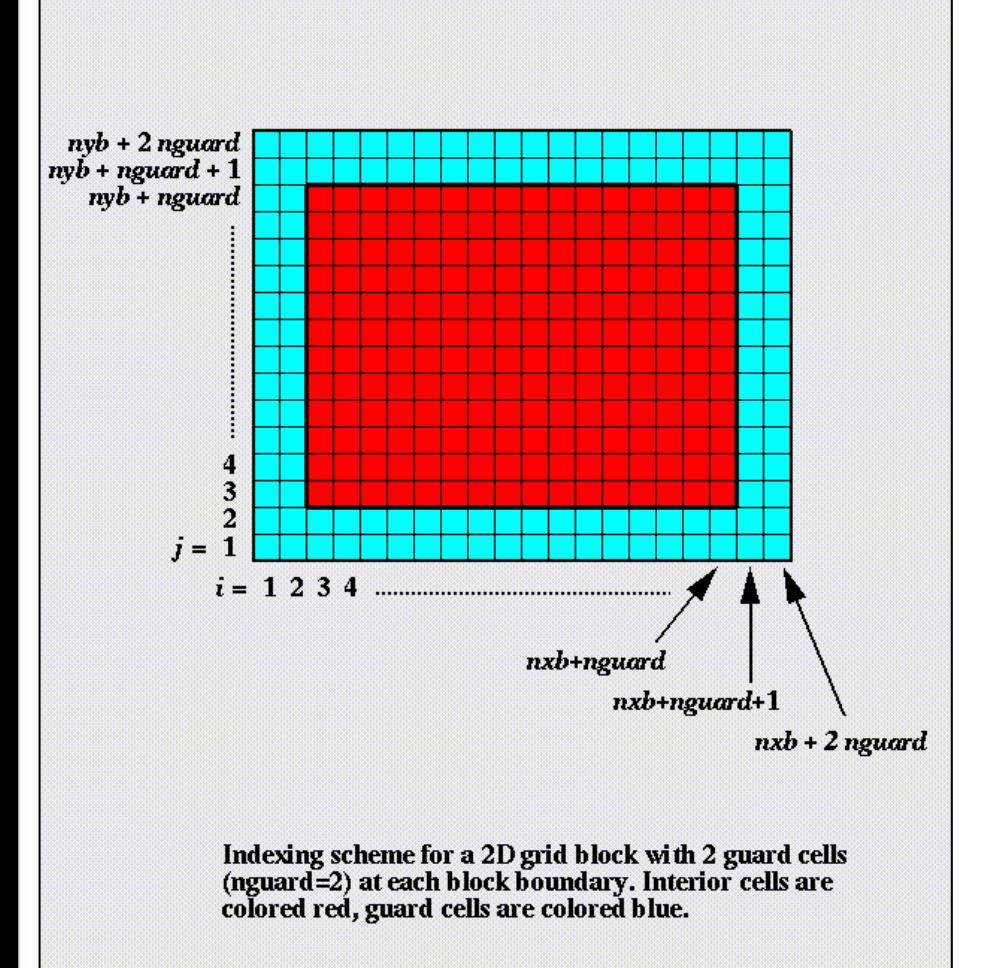

#### From [Paramesh User Guide](http://www.physics.drexel.edu/~olson/paramesh-doc/Users_manual/amr_users_guide.html)

77666

Usually, each block is composed by: •standard cells

• ghost cells

In Fortran, the indexes starts with 1 and ends with  $N_{(X \text{ or } Y \text{ or } Z)} + 2^*$ (number of ghost cells) In C, the indexes starts whit 0 and ends  $N_{(X \text{ or } Y)}$  $_{\text{or }Z)}$  + 2\*(number of ghost cells) -1

**Summer** School on **PARALLEL COMPUTING** 

### **Summer** School on **PARALLEL COMPUTING**

• ghost zones values need to be filled before integration;

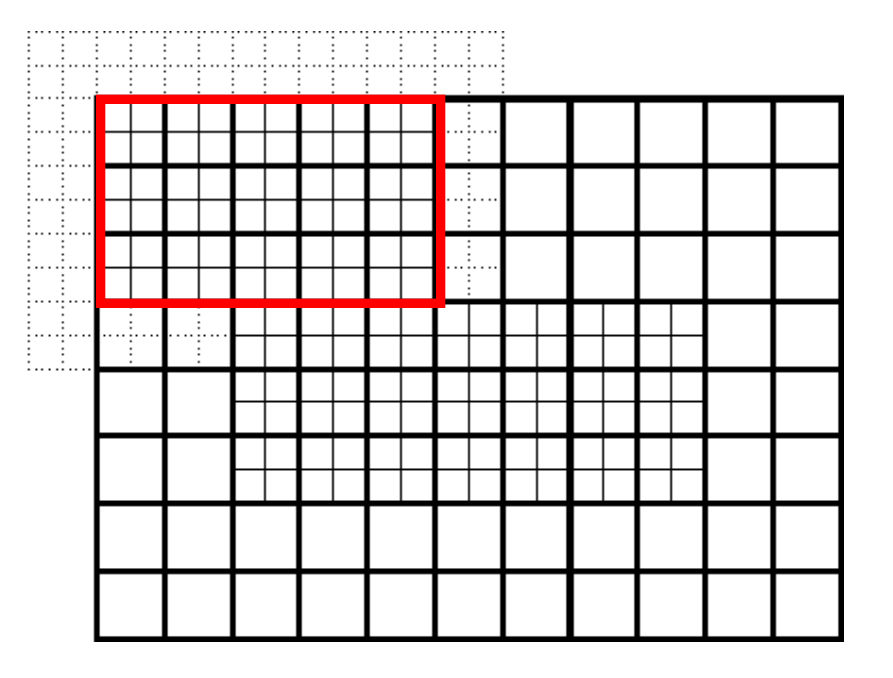

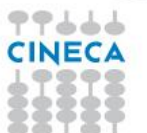

#### **Summer** School on PARALLEL **COMPUTING**

- ghost zones values need to be filled before integration;
- Patches at the same level are syncrhonized.

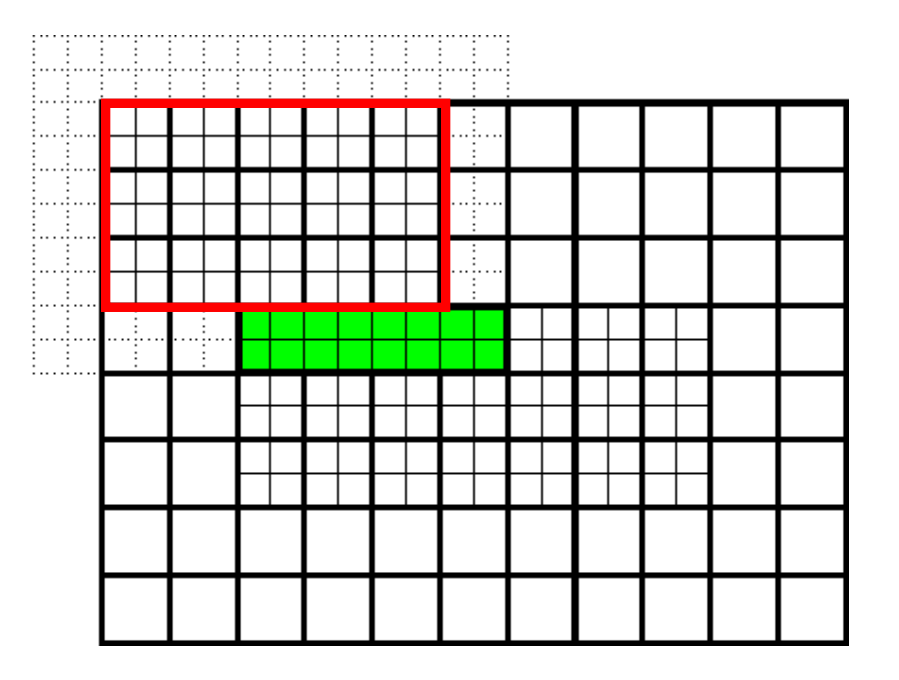

### **Summer** School on PARALLEL **COMPUTIN**

- ghost zones values need to be filled before integration;
- Patches at the same level are syncrhonized;
- Physical boundaries are imposed externally;

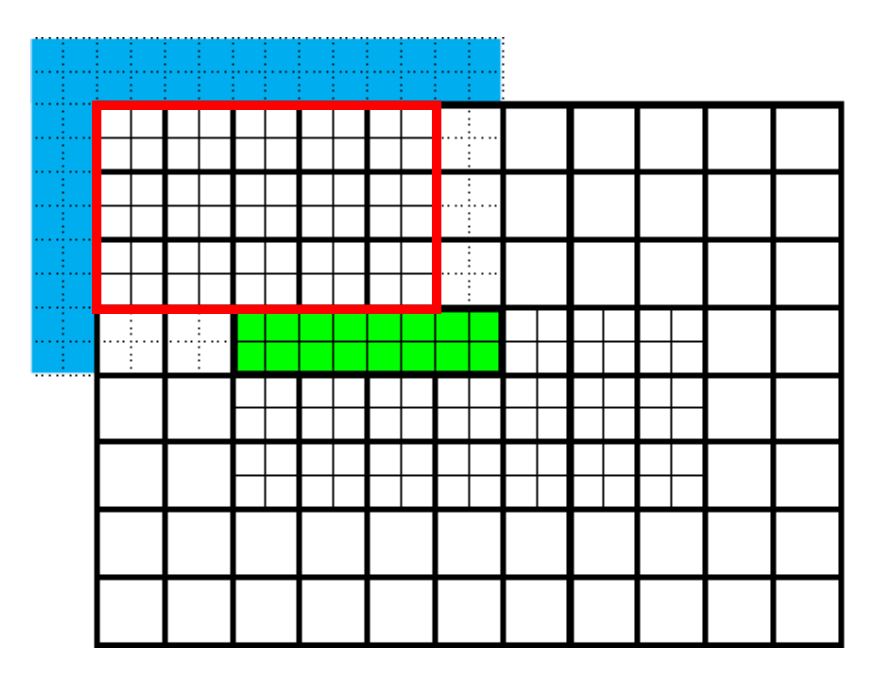

### Summer School on PARALLEL

- ghost zones values need to be filled before integration;
- Patches at the same level are synchronized;
- Physical boundaries are imposed externally;
- Fine-Coarse and Coarse-Fine interface need interpolation / averaging
- Integration proceeds as for the single-grid case

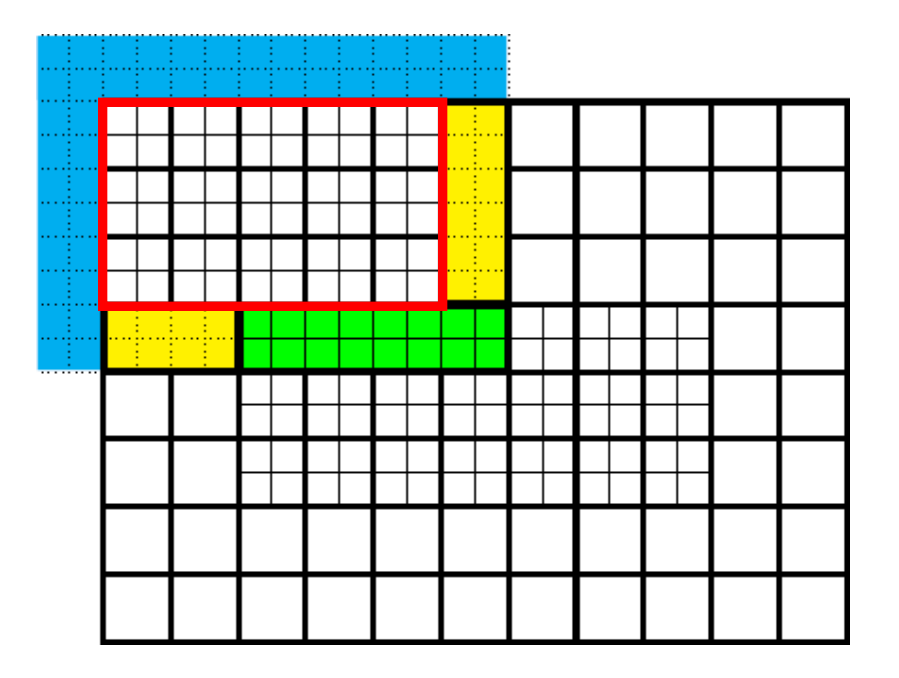

# **Ghost cells communications**

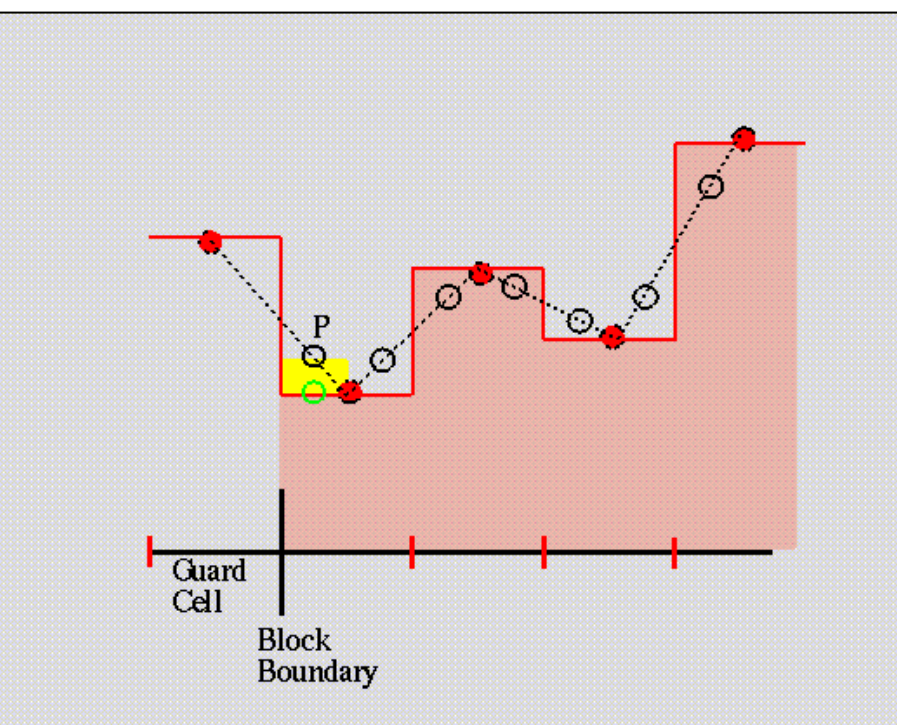

Non-conservative linear interpolation. The pink histogram and red circles indicate data on the parent grid block. The dashed line and empty circles show how linear interpolation would prolong this data onto a child grid with an even number of grid cells. The yellow area indicates the misconservation. Conservative interpolation replaces the point labeled P with the green circle so that the area under the curve is now the same as the pink shaded area.

#### From [Paramesh User Guide](http://www.physics.drexel.edu/~olson/paramesh-doc/Users_manual/amr_users_guide.html)

Summer School on PARALLEL COMPUTING

When we pass the ghost cells to the adjoining blocks, if these blocks have different resolutions we must modify the data.

The most simple (and used) method is the interpolation method:

•If we must pass the ghost cells to a block with higher resolution we can use the linear interpolation to artificially increase the resolution.

•If we must pass the ghost cells to a block with lower resolution we can average the data in order to have the same resolution.

#### Pros:

•Easy to implement

•It is possible to use many different kind of interpolation (linear, quadratic, and so on) increasing precision

Cons: •Non-conservative

## **Passing ghost cells to neighbors blocks**

**Summer** School on PARALLEL **COMPUTING** 

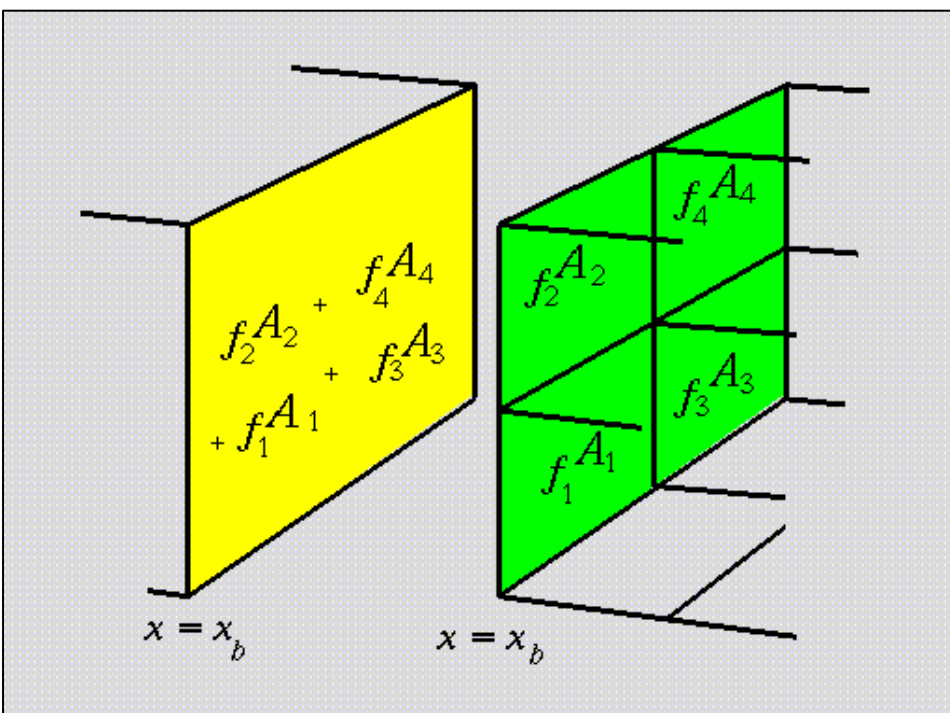

Summation of fluxes at shared cell faces on adjoining grid blocks at different refinement levels. Flux densities are denoted by  $f$  and cell face areas by  $A$ .

From [Paramesh User Guide](http://www.physics.drexel.edu/~olson/paramesh-doc/Users_manual/amr_users_guide.html)

Flux conservation:

It is possible to ensure flux conservation after the interpolation checking the equation:

 $f_1A_1+f_2A_2+f_3A_3+f_4A_4=F_{Tot}A_{Tot}$ 

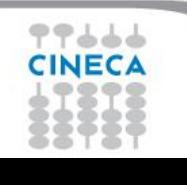

# **Passing ghost cells to neighbors blocks**

#### **Summer School on PARALLEL COMPUTING**

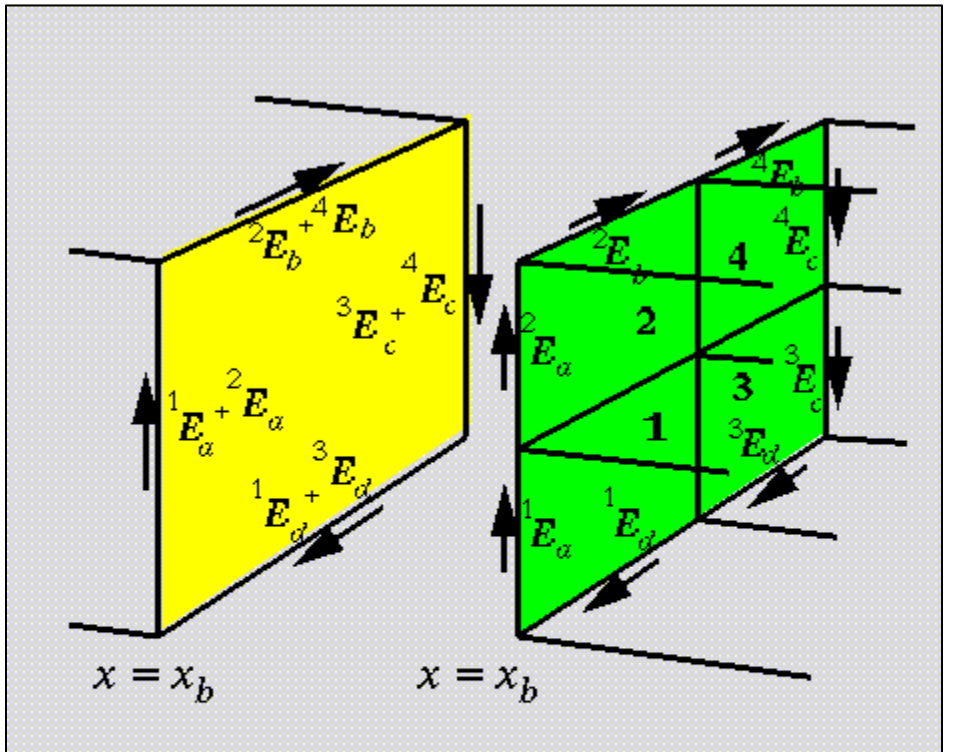

Circulation integral control: It is possible also to check the value of some physical quantity at the edges of the cells

Edge based data on the shared cell face of adjoining grid blocks of different refinement level.

From [Paramesh User Guide](http://www.physics.drexel.edu/~olson/paramesh-doc/Users_manual/amr_users_guide.html)

NOTE: Both these three methods are usable in order to change the resolution of the blocks.

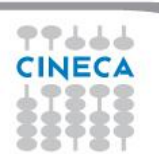

## **Particular Geometries**

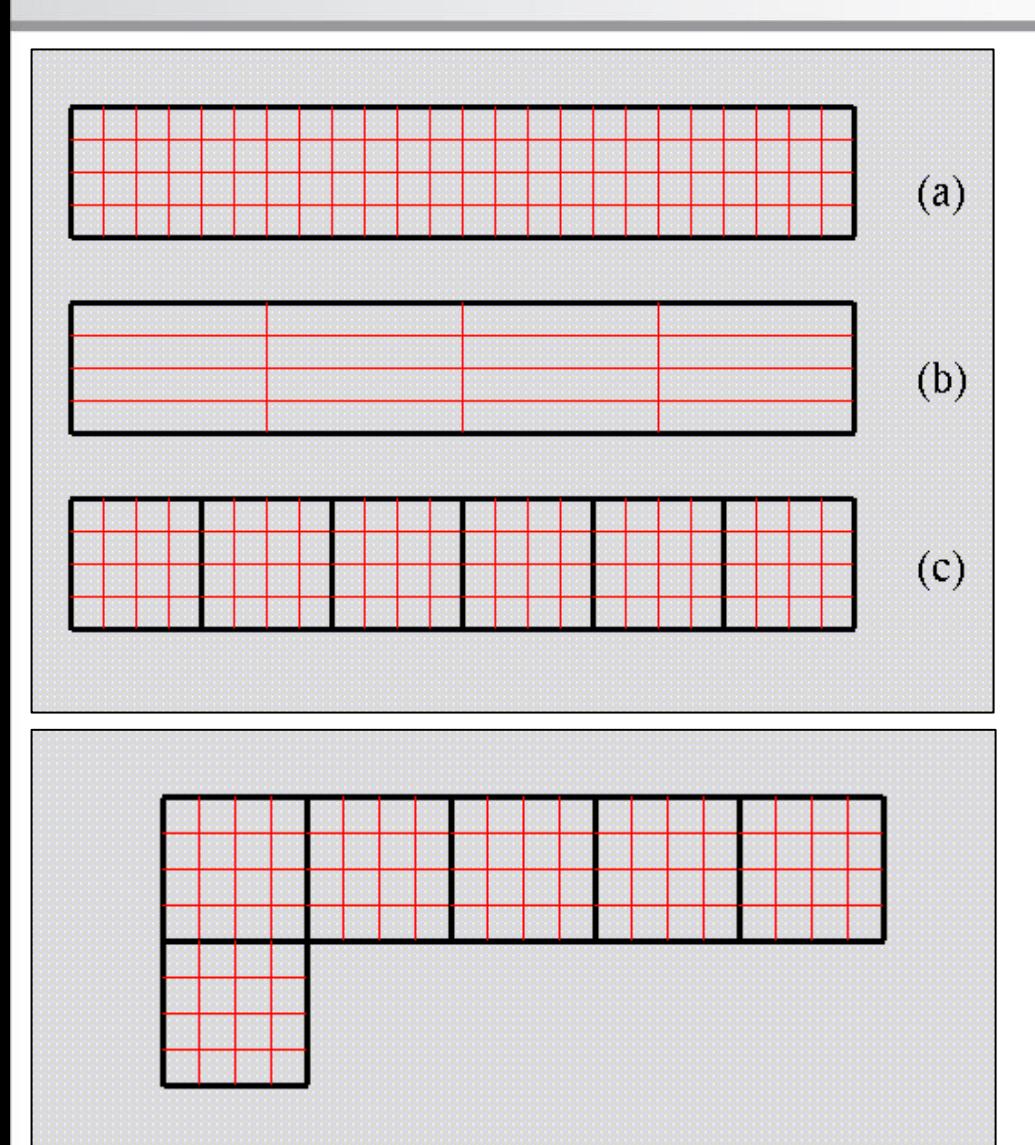

### **Summer** School on PARALLEL **COMPUTING**

When we have a non symmetric computational domain many different approach can be used. For a rectangular domain:

•We can have different number of points per block on x and y directions  $(dx = dy)$ •We can have different number of points on x and y directions  $(dx \neq dy)$ •We can use more blocks on the x directions , and 1 block on x direction (same resolution on x and y, and more parallelizable)

If we have more complicate computational domains, we can always use more blocks in order to fully cover the whole domain.

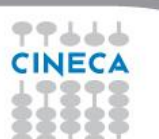

From [Paramesh User Guide](http://www.physics.drexel.edu/~olson/paramesh-doc/Users_manual/amr_users_guide.html)

Summer School on **PARALLEL COMPUTING** 

• fill data, level 0

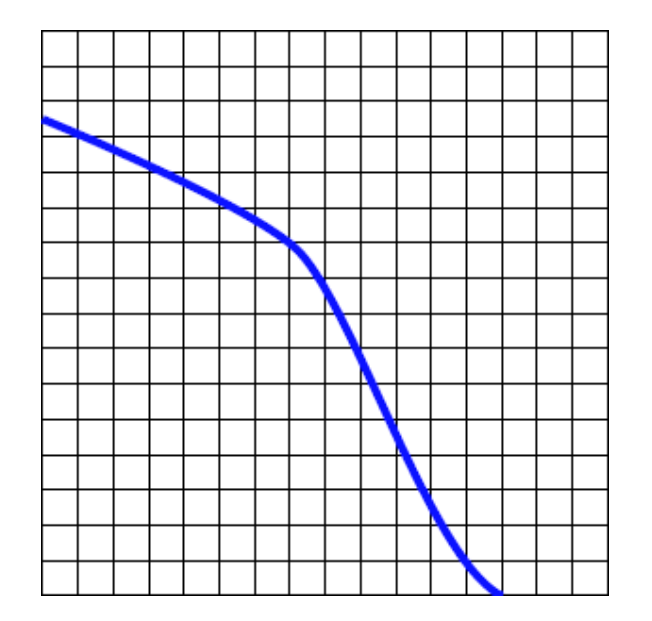

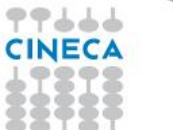

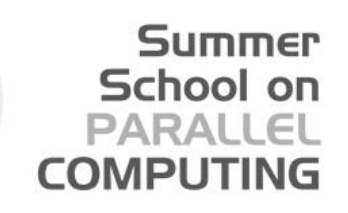

- fill data, level 0
- find where refinement is needed;

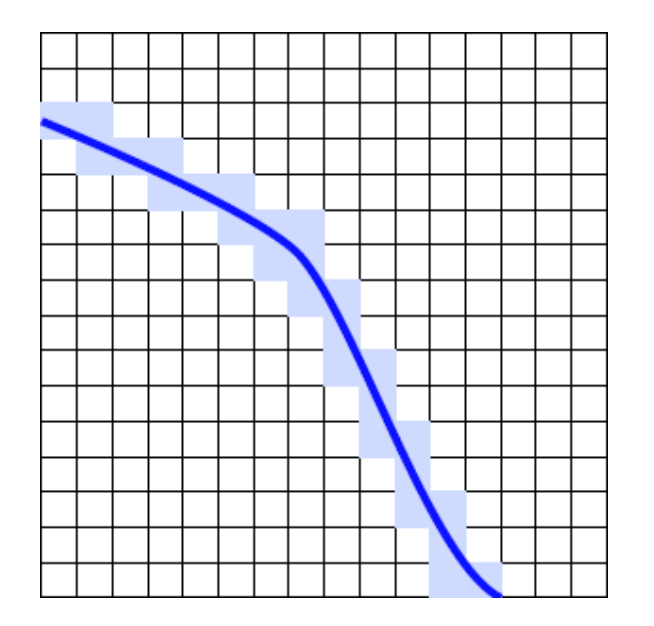

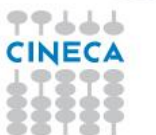

#### **Summer** School on **PARALLEL COMPUTING**

- fill data, level 0
- find where refinement is needed;
- group cells into patches according to the "grid efficiency"

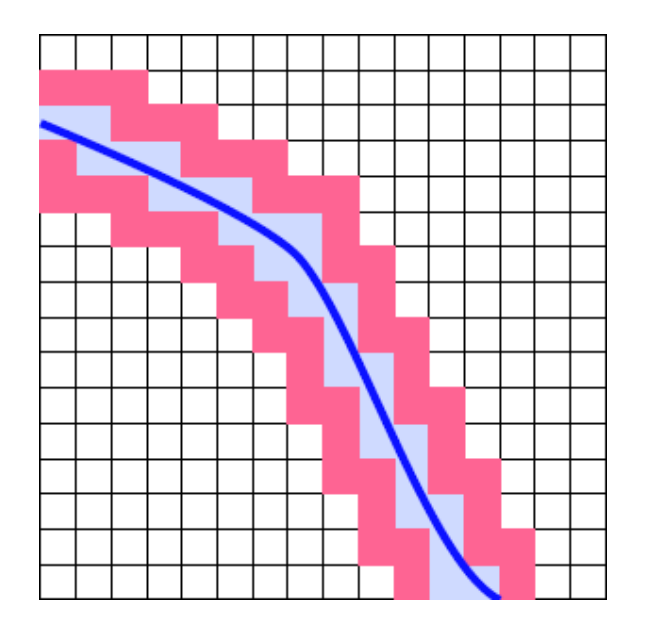

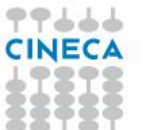

#### **Summer** School on PARALLEL **COMPUTING**

- fill data, level 0
- find where refinement is needed;
- group cells into patches according to the "grid efficiency"
- refine and ensure proper nesting

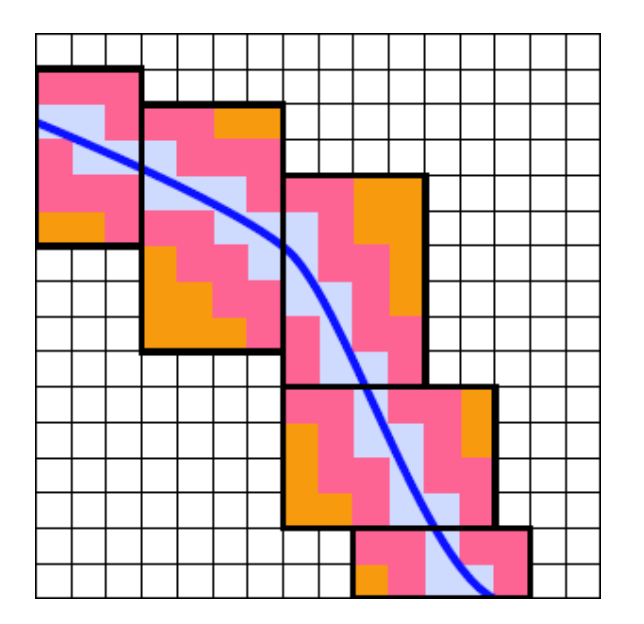

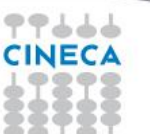

**Summer** School on PARALLEL **COMPUTING** 

- fill data, level 0
- find where refinement is needed;
- group cells into patches according to the "grid efficiency"
- refine and ensure proper nesting

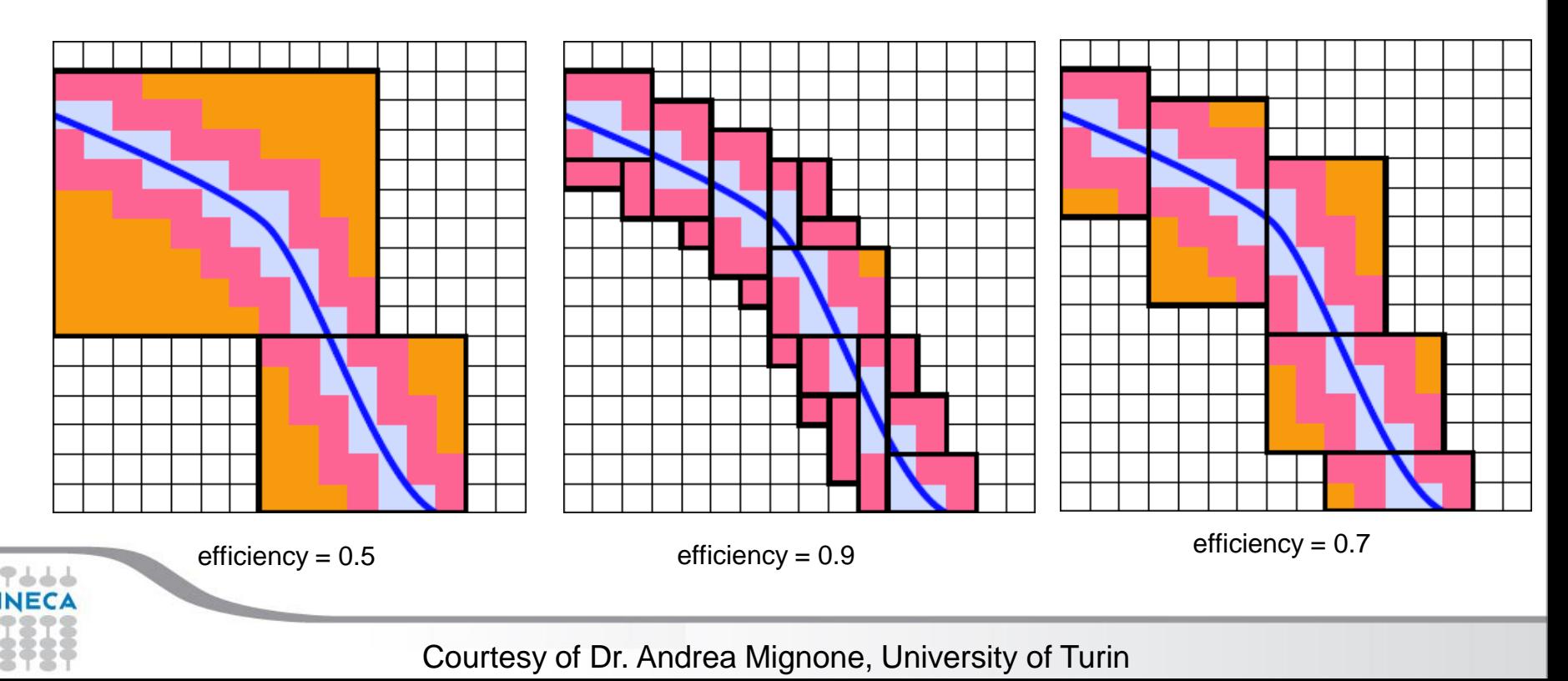

### **Little more background on AMR**

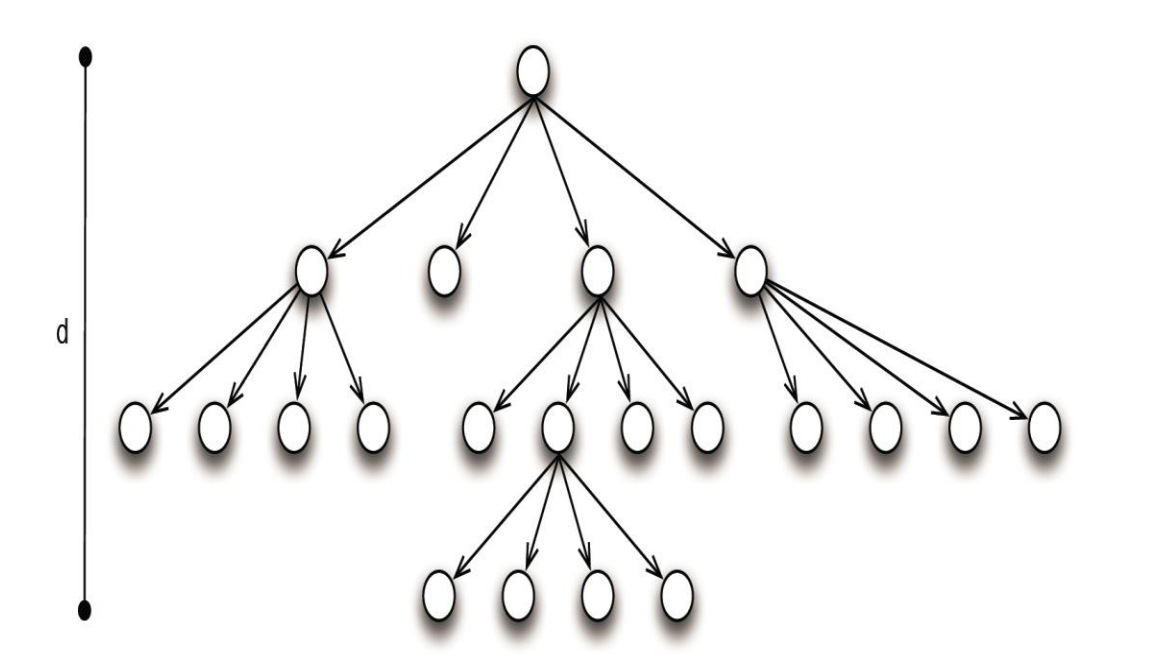

Refinement structure can be represented using a quad-tree (2D)/ oct-tree (3D)

**Summer** School on PARALLEL **COMPUTING** 

#### *An important condition in AMR*

Refinement levels of neighboring blocks differ by ±1 Note: This is generally true, but Chombo library allow more than 1 refinement level discrepancy.

### **Traditional Approach – Parallel Implementations**

#### **Summer** School on **PARALLEL COMPUTING**

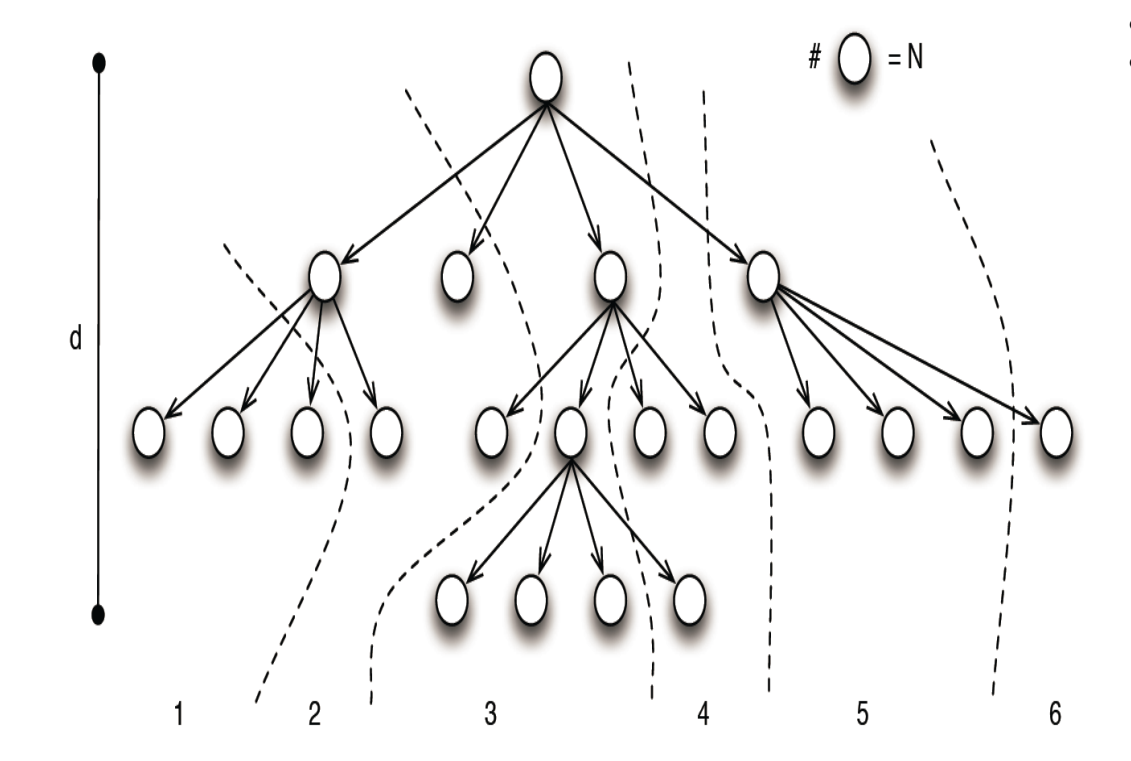

77666 CINECA

- A set of blocks assigned to a process
- Use space-filling curves for load balancing

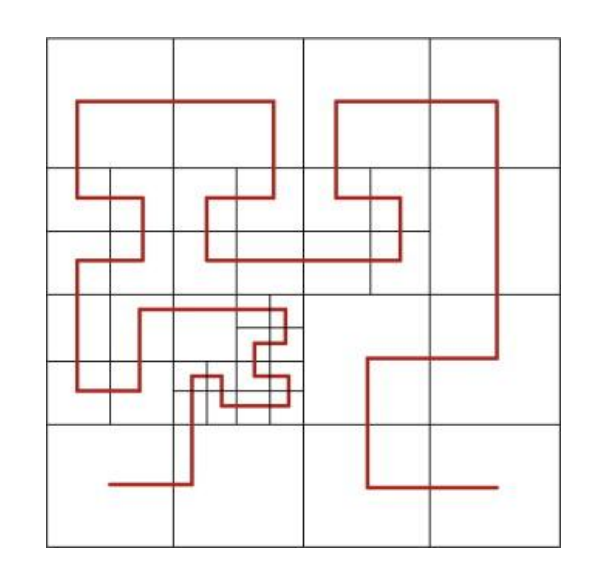

# **Traditional Approach - Disadvantages**

Summer School on PARALLEL **COMPUTING** 

•Adaptive mesh restructuring:

**Tree metadata replicated on each process**  $\checkmark$  Required memory increases with # of cores  $\checkmark$  Memory can became a problem if we use more than  $10<sup>5</sup>$  cores (and more than  $10<sup>6</sup>$  boxes) Level-by-level restructuring Ripple propagation ■Step needed to propagate restructuring  $\alpha$ level of refinement (d)

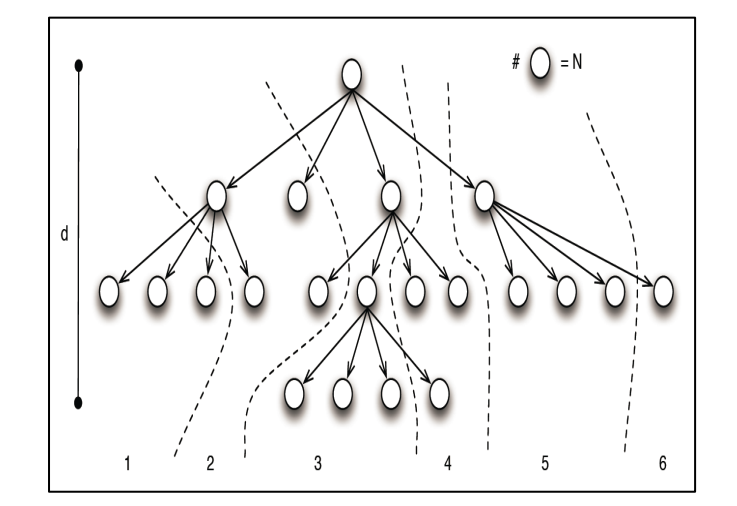

•Load Balancing •Memory needed ∝ Number of blocks used •Time needed ∝ Number of blocks used

•Currently for 3D problems with less than 10<sup>6</sup> boxes standard AMR library scales up to few tens of thousands of cores

•This is a serious problem considering that next generation supercomputers will require the use of many hundreds of thousands of cores

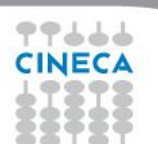

### **Improving AMR: Possible strategies**

1. Compress tree metadata •Already implemented in the last versions of CHOMBO, PARAMESH and SAMRAI libraries

**Summer** School on **PARALLEL COMPUTING** 

- 2. Rewrite the algorithm for coarse-fine interpolation in order to minimize communications •Already implemented in the last versions of CHOMBO, PARAMESH libraries •Using these first two methods it is possible to scale up to  $2x10<sup>5</sup>$  cores using 10<sup>7</sup> grid cells
- 3. Use a distributed memory version for tree metadata •Currently Langer at al are working on the implementation of this algorithm on CHARM++

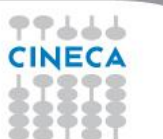

### **Some additional information about PARAMESH**

**Summer** School on **PARALLEL COMPUTING** 

•Written in Fortran 90

- •Easy to implement on a existing code
- •Support many geometries (Cartesian, cylindrical, spherical, from 1D to 3D)
- •Refinement levels of neighbouring blocks differ by ±1
- •Compatible with hdf5 format

•Some simple routine are already written by the authors of the library in order to save the

- data and the grid structure into Fortran binary format, and hdf5 format.
- •Easy visualization of the results using many external programs (e.g. visit)

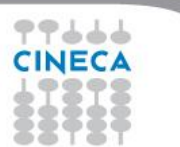

### **Some additional information about CHOMBO**

**Summer** School on **PARALLEL COMPUTING** 

•Written in C

- •Easy to implement on a existing code
- •Support many geometries (Cartesian, cylindrical, spherical, from 2D to 3D)
- •Compatible with hdf5 format

•Easy visualization of the results using many external programs (e.g. visit)

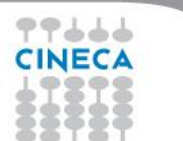

### **Example: 2D Blast Wave**

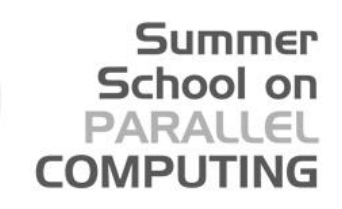

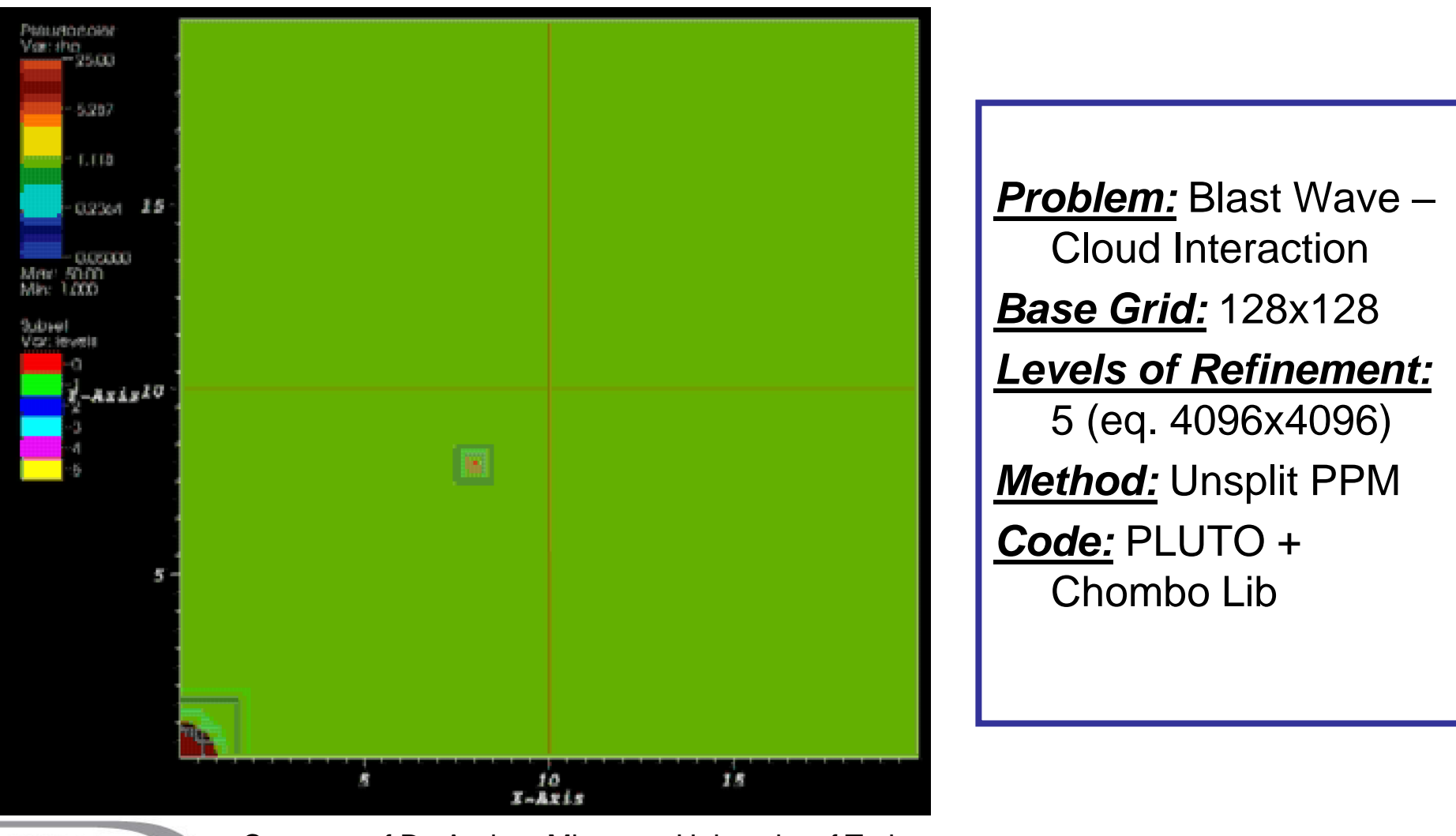

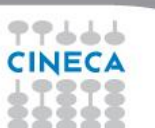

### **Example: 3D Rayleigh-Taylor**

77666 **CINECA** 

### **Summer** School on **PARALLEL COMPUTING**

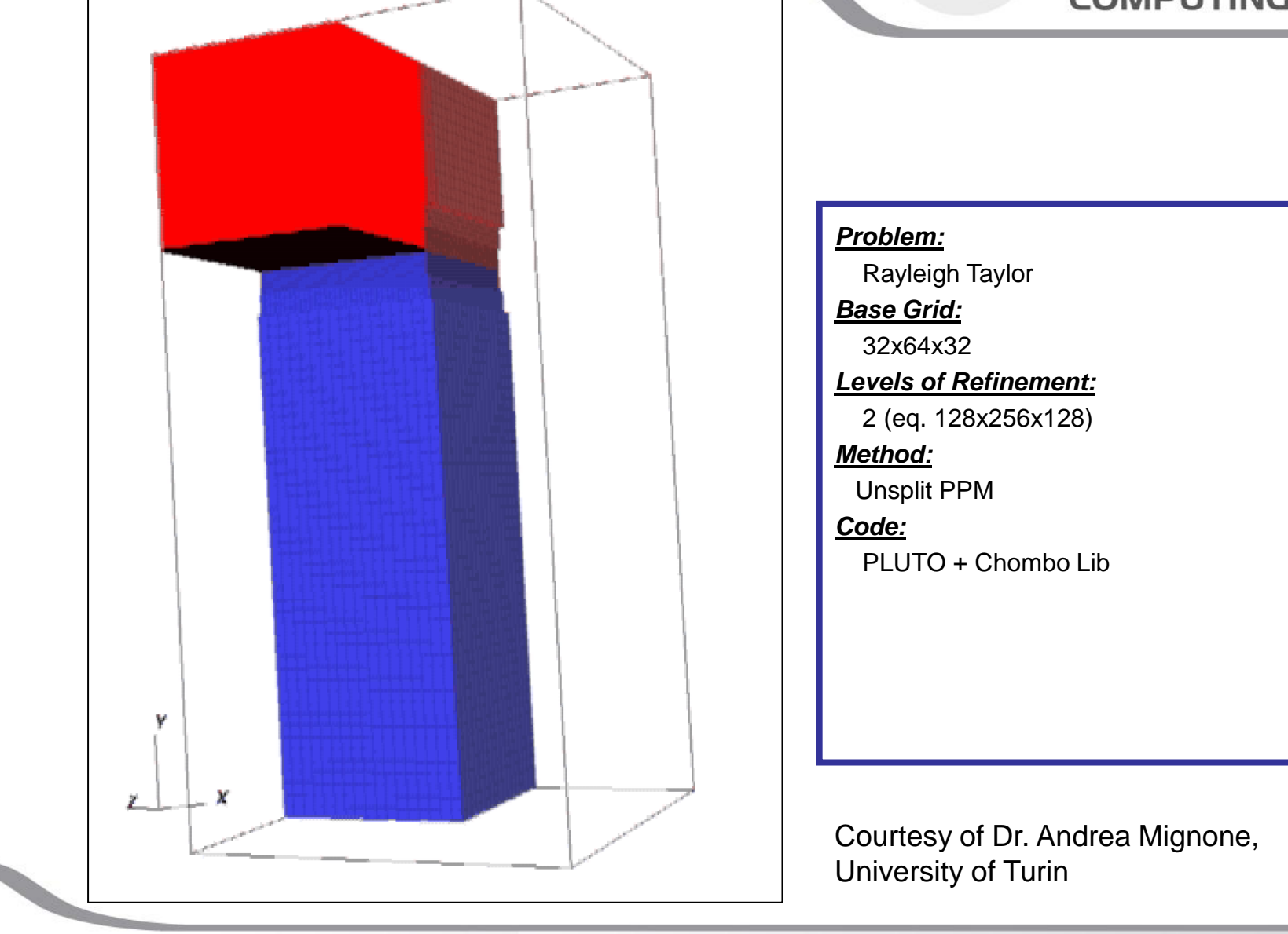

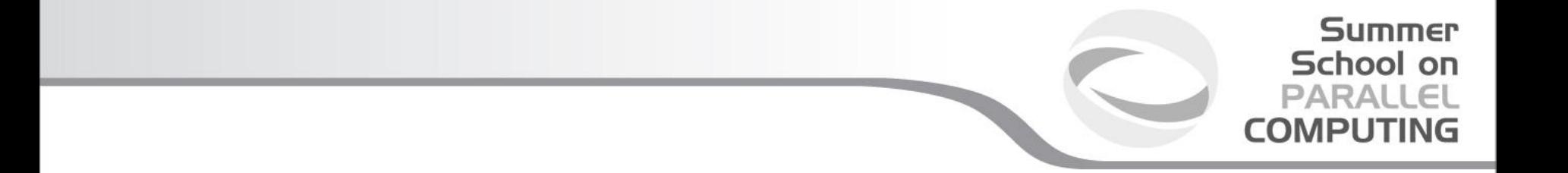

### **Thank you for attention**

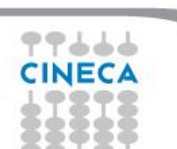

The author is grateful to Dr. A. Mignone for the help given during the making of these slides